# Modelagem Numérica

### Andréa Maria Pedrosa Valli

#### Laboratório de Computação de Alto Desempenho (LCAD) Departamento de Informática Universidade Federal do Espírito Santo - UFES, Vitória, ES, Brasil

# Modelagem Numérica

- **1** Técnicas de Solução
- <sup>2</sup> Etapas para uma Solução Numérica
- **3** Tipos de Erros
- <sup>4</sup> Laboratórios e Instituições
- **6** Problemas Práticos
- **<sup>6</sup>** Programa do Curso

- <span id="page-2-0"></span>• Teórica: Utiliza informações teóricas conhecidas para obter, em geral, uma expressão explícita para a solução de um problema. Ex:  $\int_{-1}^{1} x \, dx = \frac{x^2}{2}$  $\frac{x^2}{2} |_{-1}^1 = 0$
- · Experimental: Utiliza equipamentos de medição para simular processo físicos nas mais diversas áreas do conhecimento.
- · Numérica: Utiliza ferramentas numéricas e computacionais para simular numericamente problemas nas mais diversas ´areas do conhecimento.

### Comparação entre as três técnicas de solução [8]:

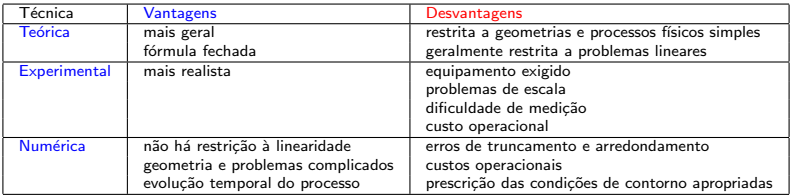

<span id="page-4-0"></span>· Problema Real: Calcular a área sob uma curva.

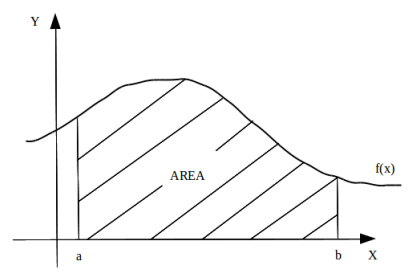

 $\bullet$  Modelo Matemático:

$$
Area = \int_{a}^{b} f(x) dx
$$

onde  $a, b, f(x)$  são dados conhecidos do problema.

### · Modelo Numérico:

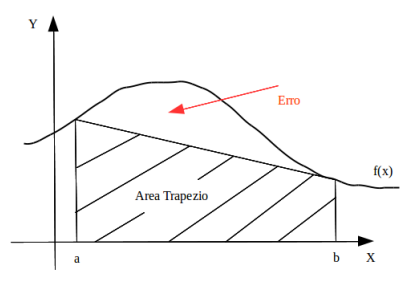

 $Area = Area Trapezio + Erro$ 

#### · Modelo Numérico:

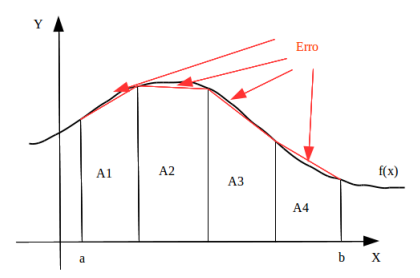

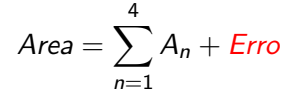

- Modelo Computacional: usar uma linguagem computacional  $(C, Fortran, C++, etc)$  para implementar o modelo numérico.
	- · Verificação do Modelo Computacional: construir, sempre que possível, problemas com solução conhecida e verificar a acurácia da solução aproximada obtida;
	- Resolução de Aplicações: obter soluções numéricas de problemas de interesse prático.

Detalhamento das etapas para a obtenção da solução numérica de um problema em engenharia [8]

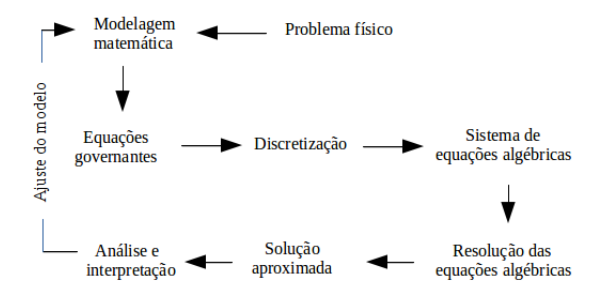

### <span id="page-9-0"></span>Etapas da Solução Numérica e Erros:

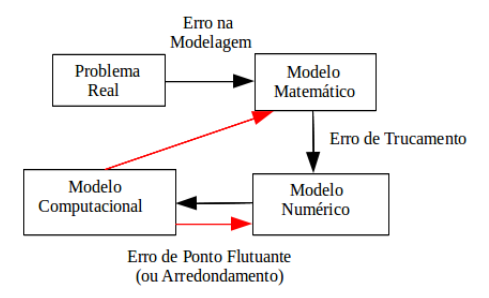

Tipos de Erros que aparecem na modelagem numérica:

- **O** Erros na Modelagem: erros obtidos pelo uso de dados experimentais errados ou pela própria representação matemática errada de um modelo físico.
- 2 Erros de Truncamento: é o erro devido à aproximação de uma fórmula por outra, ou seja, quando são feitas aproximações para representar procedimentos matemáticos exatos.

Exemplo: 
$$
\text{sen}(x) = \sum_{n=0}^{\infty} \frac{x^{2n+1}}{(2n+1)!}
$$

**3** Erros de Arredondamento (ou de Ponto Flutuante): é o erro causado pela imperfeição na representação de um número, ou seja, quando uma quantidade limitada de algarismos significativos são usados para representar números.

Recursos de Informática

<span id="page-11-0"></span>Membro:

o Laboratório de Computação e Alto Desempenho (LCAD/DI/UFES): http://www.lcad.inf.ufes.br/

Doutorado e Pós-Doutorado:

- Núcleo Avançado de Computação de Alto Desempenho (NACAD/COPPE/UFRJ): http://www.nacad.ufrj.br/
- **Institute for Computational Engineering and Science** (ICES/UT at Austin): https://www.ices.utexas.edu/

Colaborações:

- Laboratório de Otimização (LabOtim/DI/UFES): http://labotim.inf.ufes.br/
- **Laboratório Nacional de Computação Científica** (LNCC/MCTI): http://www.lncc.br/
- **Texas Advanced Computing Center (TACC/UT at Austin,** https://www.tacc.utexas.edu/home)

Recursos de Informática

<span id="page-12-0"></span>Projeto Veículo Autônomo da UFES (LCAD/DI/UFES, (https://lcadufes.wordpress.com/)

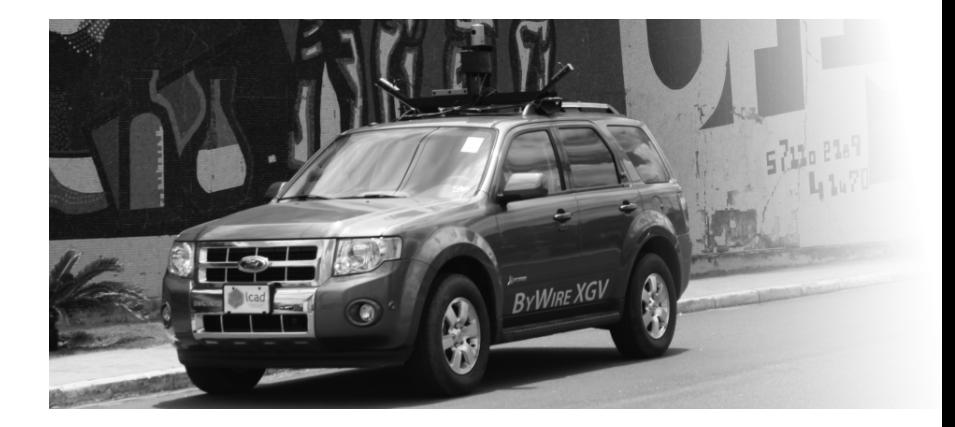

Recursos de Informática

Supercomputadores Santos Dumont (esquerda) e Lobo Carneiro (direita) do sistema SINAPAD, instalados respectivamente no LNCC e na COPPE/UFRJ.

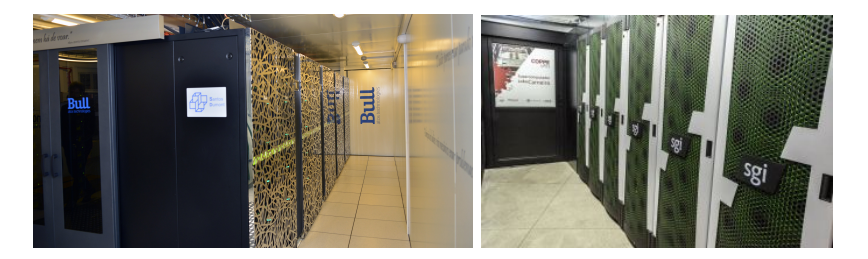

Recursos de Informática

Stampede is one of the most powerful current supercomputers in the U.S. for open science research. Able to perform nearly 10 quadrillion operations per second (TACC/UT at Austin).

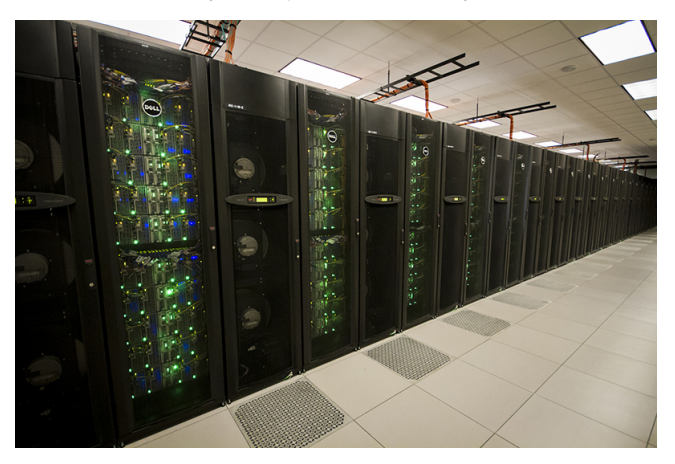

<span id="page-15-0"></span>Dispersão de Poluentes na Baía de Guanabara (COPPE/UFRJ): (http://www.sisbahia.coppe.ufrj.br/Animacao/Tsunami)

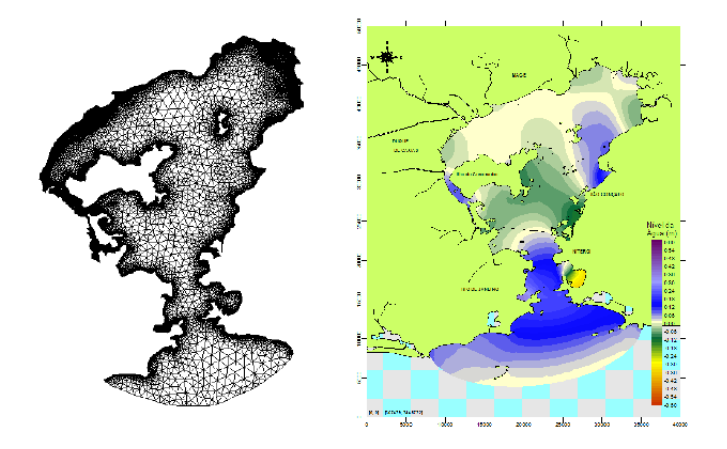

Joining and branching of hydraulic fractures (blue) in porous media using a phase field approach where the initial fractures are formulated by a given probability map (Dr. Mary Wheeler, ICES/UT at Austin, https://www.ices.utexas.edu/about/news/394/)

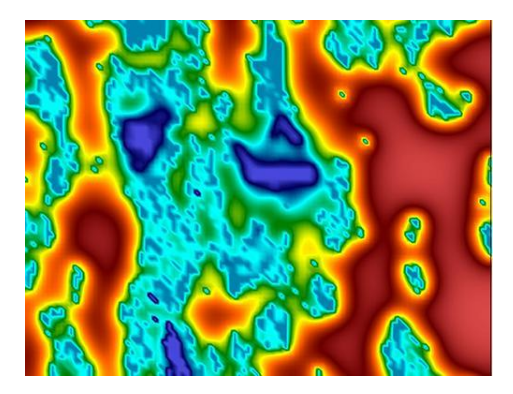

The ICES Center for Computational Geosciences and Optimization develops models of global-scale problems such as earthquakes, as well as simulations that provide insight into the basic principles that have shaped the planet such as the global mantle flow pictured here. (https://www.ices.utexas.edu/about/news/394/)

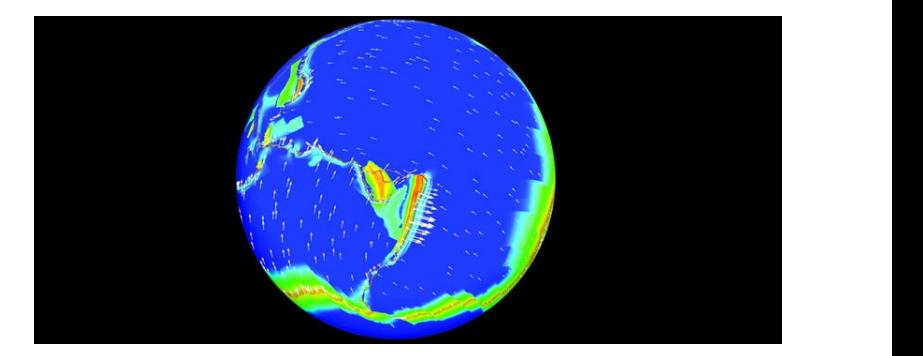

Tumor simulation imagery developed by Dr. Tinsley Oden. (ICES Tumor Modeling Group, ICES/UT at Austin and LNCC, https://www.ices.utexas.edu/about/news/383/)

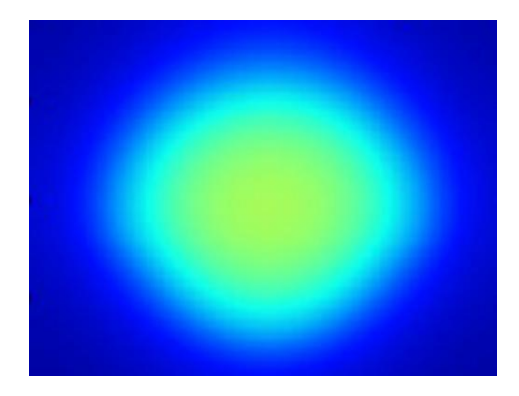

### Escoamento em uma cavidade bidimensional

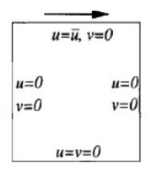

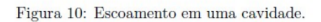

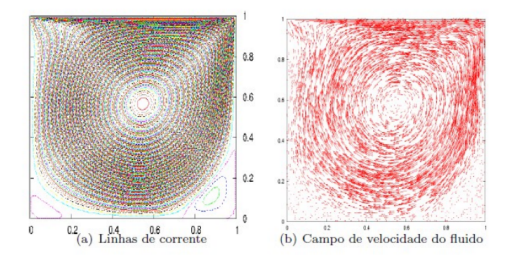

Escoamento sobre um degrau para  $Re = 100, 500$  (número de Reynolds)

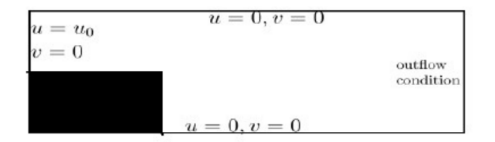

#### Figura 12: Escoamento sobre um degrau

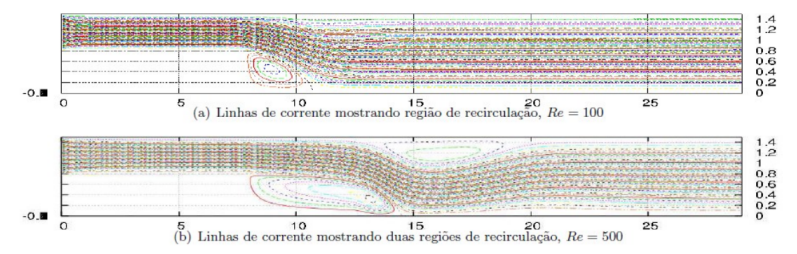

[Cronograma](#page-23-0) Bibliografia Básica [Bibliografia Complementar](#page-25-0)

<span id="page-21-0"></span>**Prof.:** Andréa M.P. Valli, CT VII sala 35 - tel.: 3335 2664 homepage: www.inf.ufes.br/∼avalli email: avalli@inf.ufes.br (alternativo: ampvalli@gmail.com)

# **Objetivos**

Estudar e implementar algoritmos numéricos para solucionar problemas, modelados matematicamente, nas mais diversas áreas do conhecimento humano.

# Programa

- 1. Tipos de Erros
- 2. Resolução de Sistemas Lineares
- 3. Ajuste de Curvas
- 4. Solução Numérica de Equações Diferenciais
- 5. Interpolação
- 6. Raízes de Equações
- 7. Integração Numérica

[Cronograma](#page-23-0) Bibliografia Básica [Bibliografia Complementar](#page-25-0)

# Avaliação

Serão aplicadas listas de exercícios, provas, exercícios computacionais e trabalhos computacionais. A média parcial será calculada segundo a fórmula abaixo:

 $MP = (Lists)^*0.1 + (MediaProva)*0.5 + (NotaEntrevista)*(Trab)*0.4$ 

onde NotaEntrevista varia de 0 a 1,

 $Trab = 0.10 * Ex1 + 0.5 * Trab1 + 0.4 * Trab2$ 

As notas só serão dadas depois de todas as entrevistas encerradas.

[Cronograma](#page-23-0) Bibliografia Básica<br>[Bibliografia Complementar](#page-25-0)

<span id="page-23-0"></span>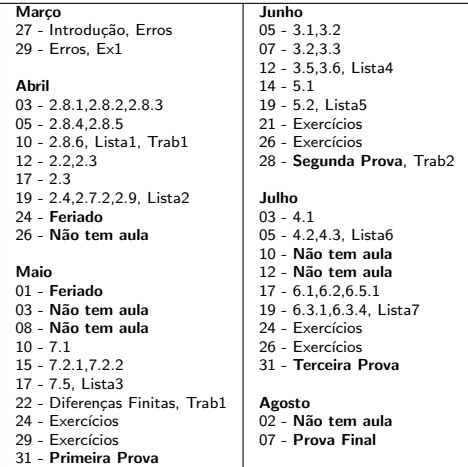

[Cronograma](#page-23-0) **Bibliografia Básica** [Bibliografia Complementar](#page-25-0)

### <span id="page-24-0"></span>Bibliografia Básica

[1] Algoritmos Numéricos, Frederico F. Campos, Filho -  $2<sup>a</sup>$  Ed., Rio de Janeiro, LTC, 2007.

[2] Métodos Numéricos para Engenharia, Steven C. Chapa e Raymond P. Canale, Ed. McGraw-Hill,  $5^a$  Ed., 2008.

[3] Cálculo Numérico - Aspectos Teóricos e Computacionais, Márcia A. G. Ruggiero e Vera Lúcia da Rocha Lopes, Ed. Pearson Education,  $2^a$  Ed., 1996.

[Cronograma](#page-23-0) Bibliografia Básica [Bibliografia Complementar](#page-25-0)

## <span id="page-25-0"></span>Bibliografia Complementar

[4] Cálculo Numérico, Neide Maria Bertoldi Franco, Ed. Pearson Prentice Hall, 2007.

[5] Métodos Numéricos, Maria Cristina C. Cunha, Ed. Unicamp,  $2^a$  Ed., 2003.

[6] Numerical methods in engineering with MATLAB, Jaan Kiusalaas, Cambridge University Press, 2005.

[7] Cálculo numérico: características matemáticas e computacionais dos métodos numéricos, Décio Sperandio, João Texeira Mendes e Luiz Henry Monken Silva, Pearson Prentice Hall, 2003.

[8] Técnicas Computacionais para Dinâmica dos Fluidos -Conceitos Básicos e Aplicações, Armando de Oliveira Fortuna, Editora da Universidade de São Paulo, 2000.